### **ADTs, Arrays, and Linked-Lists**

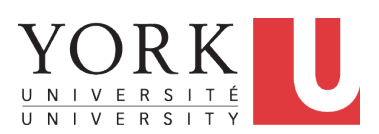

EECS2030: Advanced Object Oriented Programming Fall 2017

CHEN-WEI W[ANG](http://www.eecs.yorku.ca/~jackie)

# <span id="page-1-0"></span>**Abstract Data Types (ADTs)**

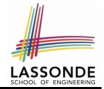

- **•** Given a problem, you are required to filter out *irrelevant* details.
- The result is an *abstract data type (ADT)*, whose *interface* consists of a list of (unimplemented) operations. **3) error conditions**

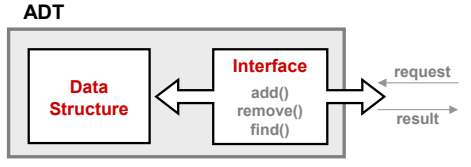

- *Supplier*'s *Obligations*:
	- Implement all operations
	- Choose the "right" data structure (DS)
- *Client*'s *Benefits*:
	- Correct output
	- **Efficient performance**
- The internal details of an *implemented ADT* should be **hidden**.

**[2 of 27](#page-25-0)**

### <span id="page-2-0"></span>**Standard ADTs**

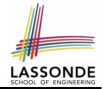

- *Standard* ADTs are *reusable components* that have been adopted in solving many real-world problems. e.g., Stacks, Queues, Lists, Tables, Trees, Graphs
- You will be required to:
	- *Implement* standard ADTs
	- *Design* algorithms that make use of standard ADTs
- For each standard ADT, you are required to know:
	- The list of supported operations (i.e., *interface* )
	- Time (and sometimes space) *complexity* of each operation
- In this lecture, we learn about two *basic data structures*:
	- arrays
	- linked lists

### <span id="page-3-0"></span>**Basic Data Structure: Arrays**

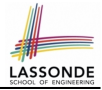

- An array is a sequence of indexed elements.
- *Size* of an array is **fixed** at the time of its construction.
- Supported *operations* on an array:
	- $\circ$  *Accessing*: e.g., int max = a[0]; Time Complexity:  $\frac{O(1)}{O(1)}$  [constant operation]
	- $\circ$  *Updating*: e.g.,  $a[i] = a[i + 1]$ ; Time Complexity:  $\overline{O(1)}$  [constant operation]
- 

○ *Inserting/Removing*:

```
insertAt(String[] a, int n, String e, int i)
  String\begin{bmatrix} \n\end{bmatrix} result = new String\begin{bmatrix} n+1 \end{bmatrix};
  for(int \; j = 0; j < i; j++){ result[i] = a[i];}
  result[i] = e;for(int \; j = i + 1; j < n; j ++){ result[j] = a[j - 1];return result;
```
Time Complexity:  $O(n)$  [linear operation]

## <span id="page-4-0"></span>**Basic Data Structure: Singly-Linked Lists**

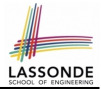

- We know that *arrays* perform:
	- *well* in indexing
	- *badly* in inserting and deleting
- We now introduce an alternative data structure to arrays.
- A *linked list* is a series of connected *nodes* that collectively form a *linear sequence*.
- Each node in a *singly-linked* list has:
	- A *reference* to an *element of the sequence*
	- A *reference* to the *next node* in the list Contrast this *relative* positioning with the *absolute* indexing of arrays.

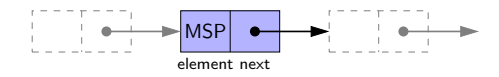

• The *last element* in a *singly-linked* list is different from others. How so? Its reference to the next node is simply null.

## <span id="page-5-0"></span>**Singly-Linked List: How to Keep Track?**

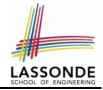

- Due to its "chained" structure, we can use a singly-linked list to *dynamically* store as many elements as we desire.
	- By creating a *new node* and setting the relevant *references*.
	- $\circ$  e.g., inserting an element to the beginning/middle/end of a list
	- e.g., deleting an element from the list requires a similar procedure
- *Contrary to the case of arrays* , we simply *cannot* keep track of all nodes in a lined list *directly* by indexing the *next* references.
- Instead, we only store a reference to the *head* (i.e., *first node*), and find other parts of the list *indirectly*.

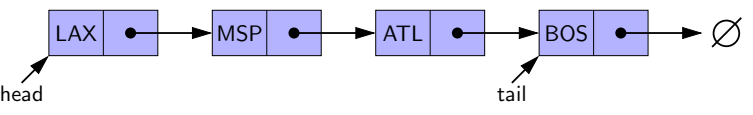

- **Exercise**: Given the *head* reference of a singly-linked list:
	- Count the number of nodes currently in the list [Running Time?]
	- Find the reference to its *tail* (i.e., last element) [Running Time?]

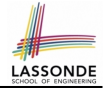

### <span id="page-6-0"></span>**Singly-Linked List: Java Implementation**

```
public class Node {
  private String element;
  private Node next;
  public Node(String e, Node n) { element = e; next = n; }
  public String getElement() { return element; }
  public void setElement(String e) { element = e; }
  public Node getNext() { return next; }
  public void setNext(Node n) { next = n; }
}
```

```
public class SinglyLinkedList {
  private Node head = null;
  public void addFirst(String e) { . . . }
  public void removeLast() { . . . }
  public void addAt(int i, String e) { . . . }
}
```
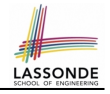

## <span id="page-7-0"></span>Singly-Linked List: A Running Example

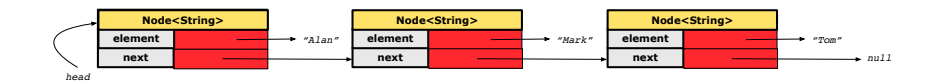

*Node<String> mark = new Node<>("Mark", null);*

### **Approach 1**

*Node<String> mark = new Node<>("Mark", tom);*

Node tom = **new** Node("Tom", **null**); Node mark = **new** Node("Mark", tom); Node alan = **new** Node("Alan", mark);

### **Approach 2**

```
Node alan = new Node("Alan", null);
Node mark = new Node("Mark", null);
Node tom = new Node("Tom", null);
alan.setNext(mark);
mark.setNext(tom);
```
# <span id="page-8-0"></span>**Singly-Linked List: Counting # of Nodes (1)**

• Assume we are in the context of class SinglyLinkedList.

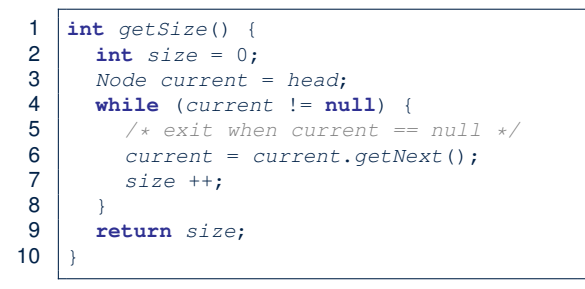

- When does the *while loop* (Line 4) terminate? current is null
- Only the *last node* has a null *next* reference.
- RT of getSize  $O(n)$  [linear operation]
- **Contrast**: RT of a.length is  $O(1)$  [constant]

#### <span id="page-9-0"></span>Singly-Linked List: Counting # of Nodes (2) *Counting # of Node*

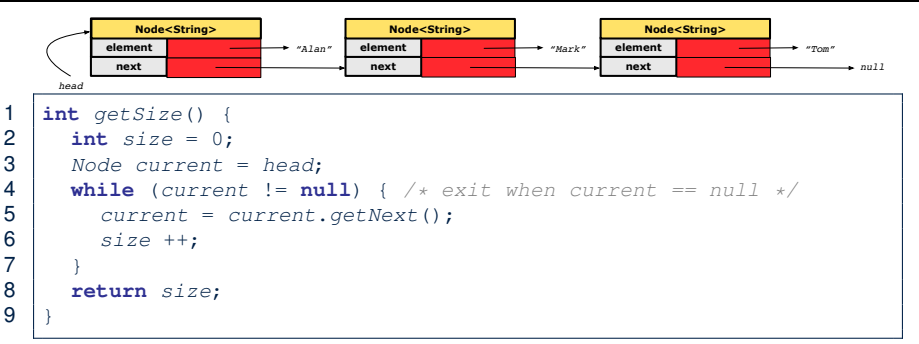

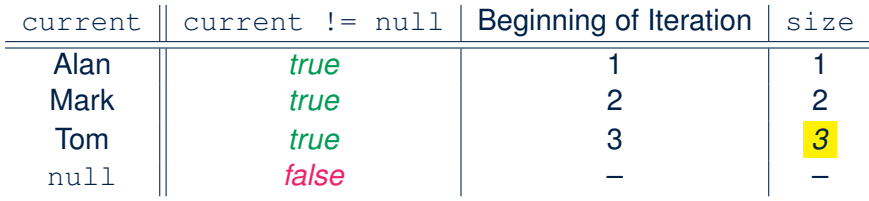

**[10 of 27](#page-25-0)**

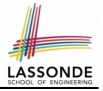

## <span id="page-10-0"></span>**Singly-Linked List: Finding the Tail (1)**

• Assume we are in the context of class SinglyLinkedList.

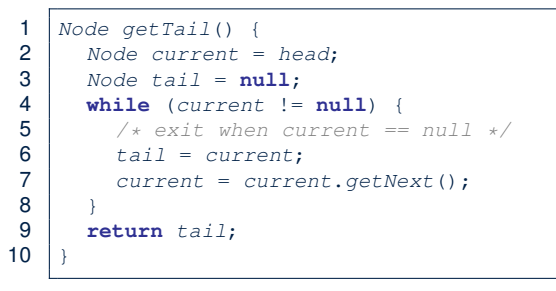

- When does the *while loop* (Line 4) terminate? current is null
- Only the *last node* has a null *next* reference.
- RT of getTail is  $O(n)$  [linear operation]
- **Contrast**: RT of a[a.length 1] is  $O(1)$  [constant]

#### <span id="page-11-0"></span>Singly-Linked List: Finding the Tail (2) **Finding the Tai.**

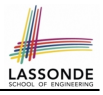

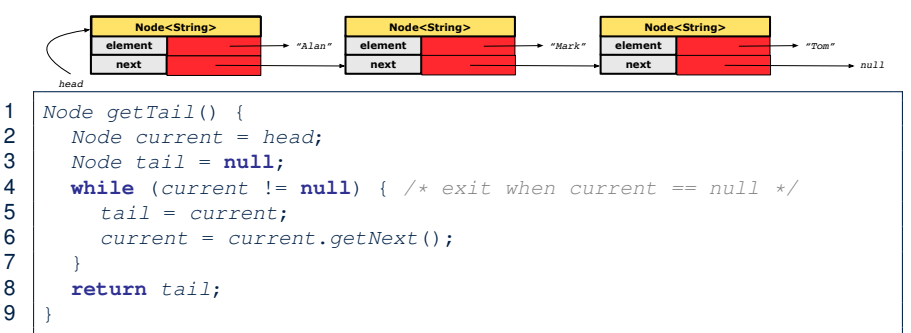

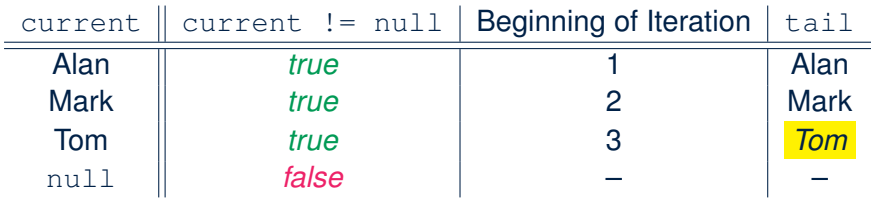

**[12 of 27](#page-25-0)**

### <span id="page-12-0"></span>**Singly-Linked List: Can We Do Better?**

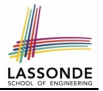

- It is frequently needed to
	- access the **tail** of list [e.g., a new customer joins service queue] ○ query about its size state and state of e.g., is the service queue full?
- How can we improve the *running time* of these two operations?
- We may trade *space* for *time*.
- In addition to *head*, we also declare:
	- A variable *tail* that points to the end of the list
	- A variable *size* that keeps tracks of the number of nodes in list
	- Running time of these operations are both *O*(1) !
- Nonetheless, we cannot declare variables to store references to *nodes in-between* the head and tail. Why?
	- At the *time of declarations*, we simply do not know how many nodes there will be at *runtime*.

# <span id="page-13-0"></span>**Singly-Linked List: Inserting to the Front (1) LASSONDE**

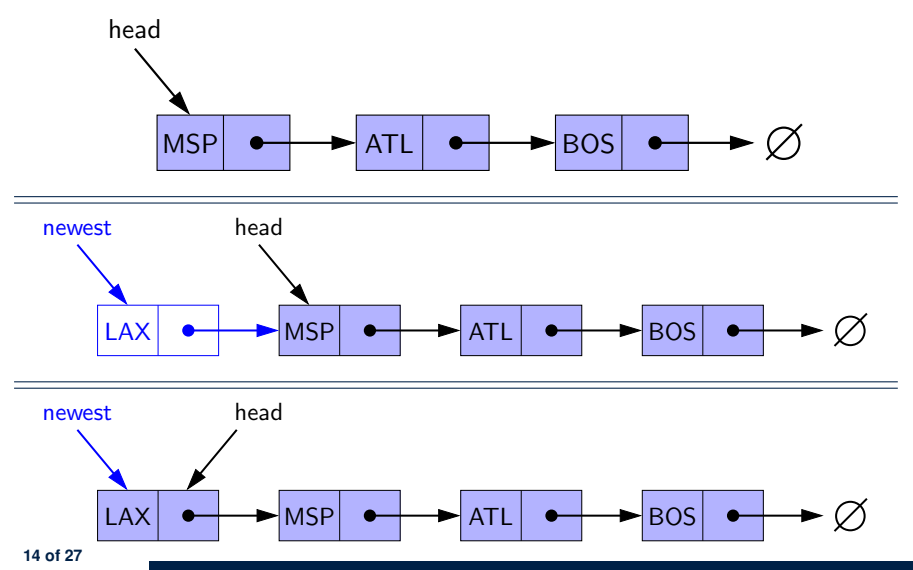

# <span id="page-14-0"></span>**Singly-Linked List: Inserting to the Front (2)**

• Assume we are in the context of class SinglyLinkedList.

```
1 void addFirst (String e) {<br>2 head = new Node(e, head)
2 head = new Node(e, head);<br>3 if (size == 0) {if (size == 0) {
4 tail = head:
5 }
        size + +;
\overline{7}
```
- Remember that RT of accessing *head* or *tail* is  $O(1)$
- RT of addFirst is  $O(1)$  [constant operation]
- **Contrast**: RT of inserting into an array is  $O(n)$  [linear]

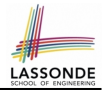

- <span id="page-15-0"></span>● Complete the Java *implementations* and *running time analysis* for removeFirst(), addLast(E e).
- **Question:** *The* removeLast() *method may not be completed in the same way as is* addLast(String e)*. Why?*

# <span id="page-16-0"></span>**Singly-Linked List: Accessing the Middle (1[\)](#page-25-0)**

• Assume we are in the context of class SinglyLinkedList.

```
1 Node getNodeAt (int i) {<br>2 if (i < 0 \mid j > = size2 \mid \text{if} (i \leq 0 \mid \mid i \geq s \text{ is odd})<br>3 throw IllegalArgumentEx
            throw IllegalArgumentException("Invalid Index");
 \frac{4}{5}5 else {
 6 int index = 0;<br>7 Node current =7 Node current = head;<br>8 while (index < i) {
 8 while (index < i) { /* exit when index == i \times 9index ++:
10 \vert /* current is set to node at index i<br>11 \vert * last iteration: index incremented
11 * last iteration: index incremented from i - 1 to i
12 \qquad */
13 current = current.getNext();
\frac{14}{15}return current;
16 }
17 }
```
**[17 of 27](#page-25-0)**

### <span id="page-17-0"></span>Singly-Linked List: Accessing the Middle (2[\)](#page-25-0) Accessing the

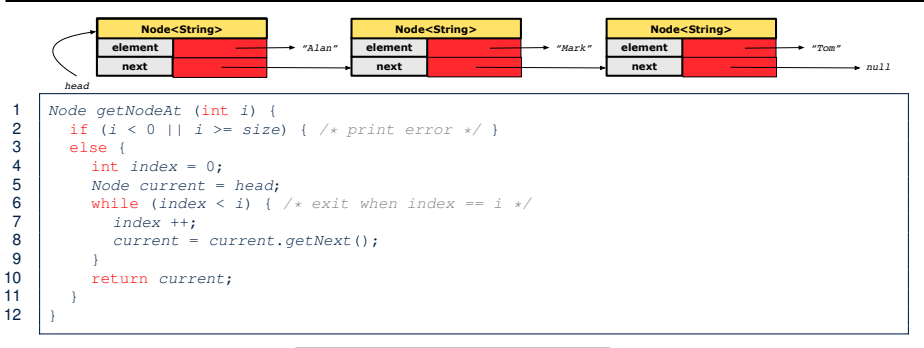

### Let's now consider  $\vert$  list.getNodeAt(2) :

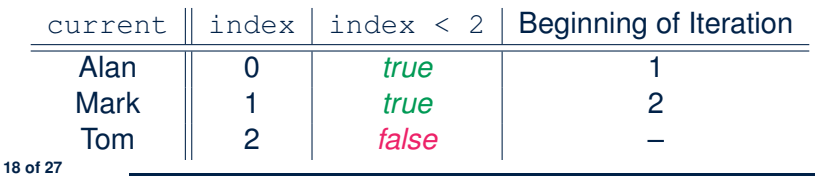

# <span id="page-18-0"></span>**Singly-Linked List: Accessing the Middle (3[\)](#page-25-0)**

- What is the *worst case* of the index i for getNodeAt(i)?
- Worst case: list.getNodeAt(list.size 1)
- RT of getNodeAt is  $O(n)$  [linear operation]
- **Contrast**: RT of accessing an array element is  $O(1)$  [constant]

# <span id="page-19-0"></span>**Singly-Linked List: Inserting to the Middle ([1\)](#page-25-0)**

• Assume we are in the context of class SinglyLinkedList.

```
1 \text{void } \text{add} \text{At } (\text{int } i, \text{ String } e) {<br>2 \text{if } (i < 0) \mid i \text{ } >= size) {
 2 if (i < 0 | i > = size) {<br>3 throw IllegalArqumentE;
           3 throw IllegalArgumentException("Invalid Index.");
 \frac{4}{5}5 else<br>6 if
 6 if (i == 0) {<br>7 addFirst(e)addFirst(e):
 8<br>9
9 else {
               Node nodeBefore = getNodeAt(i - 1);11 newNode = new Node(e, nodeBefore.getNext());
12 | nodeBefore.setNext(newNode):
13 size + \cdot;14 }
15 }
16 }
```
**[20 of 27](#page-25-0)**

## <span id="page-20-0"></span>**Singly-Linked List: Inserting to the Middle ([2\)](#page-25-0)**

- A call to  $addAt(i, e)$  may end up executing:
	- Line 3 (throw exception)  $[$  O(1) **D**
	- $\circ$  Line 7 (addFirst)  $[O(1)]$
	- $\circ$  Lines 10 (getNodeAt)  $[O(n)]$
	- $\circ$  Lines 11 13 (setting references)  $\boxed{O(1)}$
- What is the *worst case* of the index i for addAt (i, e)?
- Worst case: list.addAt(list.getSize()  $1$ , e)
- RT of addAt is  $O(n)$  [linear operation]
- **Contrast**: RT of inserting into an array is  $O(n)$  [linear]
- On the other hand, for arrays, when given the *index* to an element, the RT of inserting an element is always *O*(*n*) !

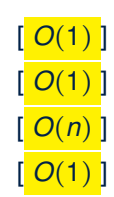

# <span id="page-21-0"></span>**Singly-Linked List: Removing from the End**

• Assume we are in the context of class SinglyLinkedList.

```
1 void removeLast () {
 \begin{array}{c|c} \textbf{2} & \textbf{if} & (size == 0) \\ \textbf{3} & \textbf{System}.\textbf{err}.\textbf{pr} \end{array}3 System.err.println("Empty List.");
 \frac{4}{5}5 else if (size == 1) {
               removeFirst():
 \overline{7}\begin{array}{c|c} 8 & \text{else} \\ 9 & \text{Node} \end{array}Node secondLastNode = qetNodeAt(size - 2);
10 secondLastNode.setNext(null);<br>11 tail = secondLastNode:
               tail = secondLastNode:
12 size --;
13 }
14 }
```
## Running time? *O*(*n*)

## <span id="page-22-0"></span>**Singly-Linked List: Exercises**

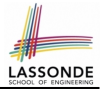

Consider the following two linked-list operations, where a *reference node* is given as an input parameter:

- **void** insertAfter(Node n, **String** e)
	- Steps?
		- *Create a new node* nn*.*
		- *Set* nn*'s next to* n*'s next.*
		- *Set* n*'s next to* nn*.*
	- $\circ$  Running time?

```
● void insertBefore(Node n, String e)
```
○ Steps?

- *Iterate from the* head*, until* current.next == n*.*
- *Create a new node* nn*.*
- *Set* nn*'s next to* current*'s next (which is* n*).*
- *Set* current*'s next to* nn*.*
- Running time?

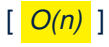

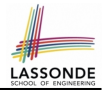

<span id="page-23-0"></span>● Complete the Java *implementation* and *running time analysis* for removeAt(int i).

# <span id="page-24-0"></span>**Arrays vs. Singly-Linked Lists**

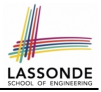

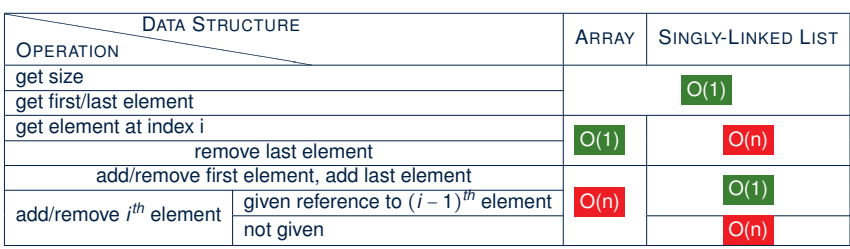

## **Index (1)**

LASSOND

<span id="page-25-0"></span>**[Abstract Data Types \(ADTs\)](#page-1-0) [Standard ADTs](#page-2-0) [Basic Data Structure: Arrays](#page-3-0) [Basic Data Structure: Singly-Linked Lists](#page-4-0) [Singly-Linked List: How to Keep Track?](#page-5-0) [Singly-Linked List: Java Implementation](#page-6-0) [Singly-Linked List: A Running Example](#page-7-0) [Singly-Linked List: Counting # of Nodes \(1\)](#page-8-0) [Singly-Linked List: Counting # of Nodes \(2\)](#page-9-0) [Singly-Linked List: Finding the Tail \(1\)](#page-10-0) [Singly-Linked List: Finding the Tail \(2\)](#page-11-0) [Singly-Linked List: Can We Do Better?](#page-12-0) [Singly-Linked List: Inserting to the Front \(1\)](#page-13-0) [Singly-Linked List: Inserting to the Front \(2\)](#page-14-0) [26 of 27](#page-25-0)**

### **Index (2)**

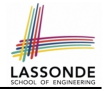

**[Your Homework](#page-15-0)**

**[Singly-Linked List: Accessing the Middle \(1\)](#page-16-0) [Singly-Linked List: Accessing the Middle \(2\)](#page-17-0) [Singly-Linked List: Accessing the Middle \(3\)](#page-18-0) [Singly-Linked List: Inserting to the Middle \(1\)](#page-19-0) [Singly-Linked List: Inserting to the Middle \(2\)](#page-20-0) [Singly-Linked List: Removing from the End](#page-21-0) [Singly-Linked List: Exercises](#page-22-0) [Your Homework](#page-23-0)**

**[Arrays vs. Singly-Linked Lists](#page-24-0)**